## **The Harp Gliss and Octave Notes Plugin**

*Bob Zawalich May 18, 2021*

**Harp Gliss and Octave Notes**, is available for free installed on in Sibelius 7 or later, and it can be downloaded and installed for Sibelius 6.

Given 2 selected notes (the main notes to be glissed between) and a 7-note harp tuning, this plugin generates a set of 6 small silent stemless grace notes representing, along with the first main note of the gliss, the first octave of a harp glissando. The notes will be added in an unused voice if one is available, and their positioning is stable if **Reset Note Spacing** is used.

If the plugin **Line Between Notes** is installed, it can be called to draw a line between the last of the generated octave notes and the second note in the glissando.

For playback, the **Harp Gliss Playback** plugin may be run, if installed.

There is an option to generate all 7 pitches of the octave.

This is a somewhat common notation for pedal harp music. If you have Elaine Gould's book **Behind Bars**, you can read about how it is used in the **Harp** section, around page 358.

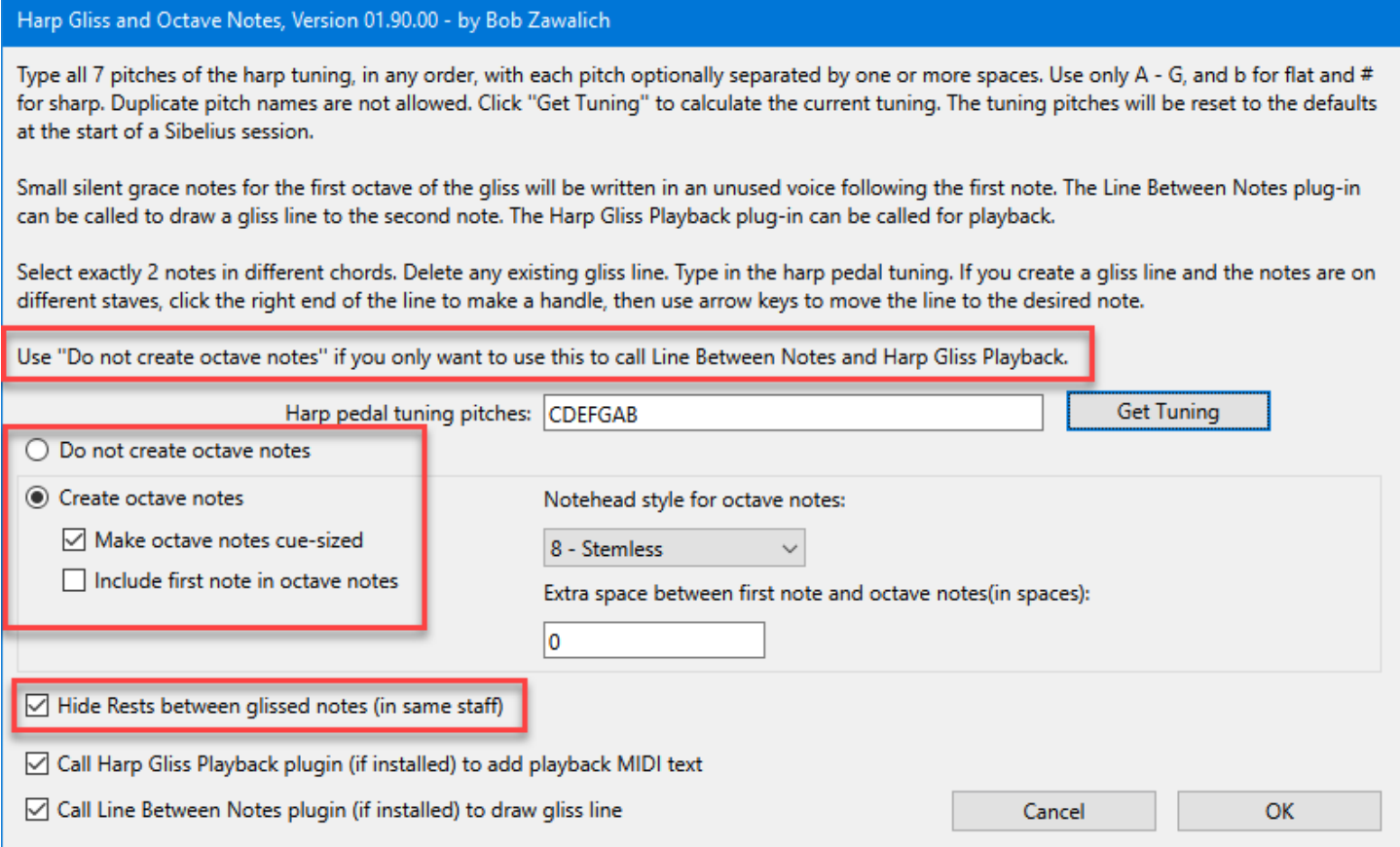

The option **Do not create octave notes** was added as a way to conveniently call the plugins **Harp Gliss Playback** and **Line Between Notes** without adding the octave notes. You could run these plugins separately on your own, of course, but this plugin reduces the number of options you need to specify.

Since the tuning really needs to be calculated for each pair of notes, and it only works on a par of notes, I don't think this would be a suitable candidate to be run without displaying its dialog. If you want to run this multiple times with the same type of line, you can have **Line Between Notes** hide its dialog after the first time it is used.

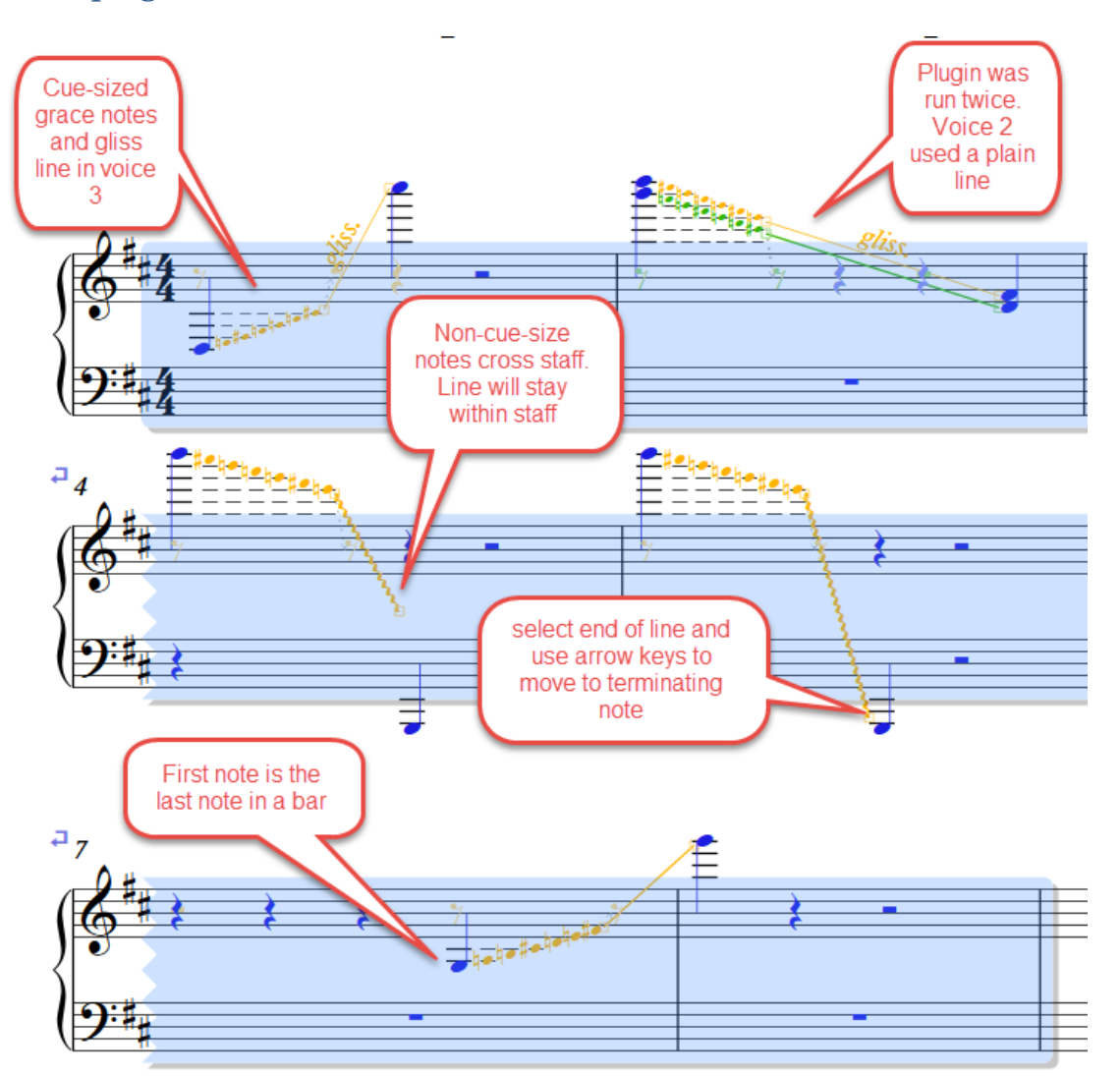

## How the plugin can be used

In the common case of the main notes being in voice 1, the plugin will add the notes and gliss line in voice 3. The notes are stemless grace notes, which can be made cue-sized, and the accidentals for each note are explicitly shown.

One interesting thing is where the notes are created. A rest is created in another voice at the same position and duration as the first note in the gliss. The generated rest is then split in half, and the grace notes are attached to the *second* rest.

That allows us to add octave notes when the first main note is at the end of a bar, and it gives the grace notes some room between the first and second main notes when they are adjacent. The positioning of the notes is stable even if you **Reset Note Spacing**.

The plugin will hide any rests that it generates in the voice used for the octave notes.

## Hiding accidentals for octave notes

Nearly all of my notation references for harp notation (e.g., Gould, Chaloupka, Salzedo, Kondanassis) explicitly or implicitly show accidentals in every note in the small gliss note octave, and this is what I set up the plugin to do. There are some examples where only notes with sharps and flats, or naturals that are out of the key signature will have visible accidentals, and other natural notes have no accidentals.

I did some work trying to find a way to safely leave some naturals without visible accidentals, but it was far more complicated to determine all the times when a natural would need to be shown or not shown, and doing this fought with the way Sibelius chooses when to display accidentals.

In the end, I left it so the plugin shows accidentals for all the octave notes. If you know that the notes can safely hide the accidentals, you could select the octave notes to change and click the "natural" button on the first keyboard layout.

I found that there were a lot of possibilities for things to go wrong, and a plugin is not allowed to produce incorrect results, so I am taking the safe route.

## Creating octave notes manually

It is possible to create an octave like this without the plugin, of course, though there are a fair number of steps. You can create some grace notes attached to a note, make the notes stemless and silence them with Play On Pass. The next screen shot demonstrates that process.

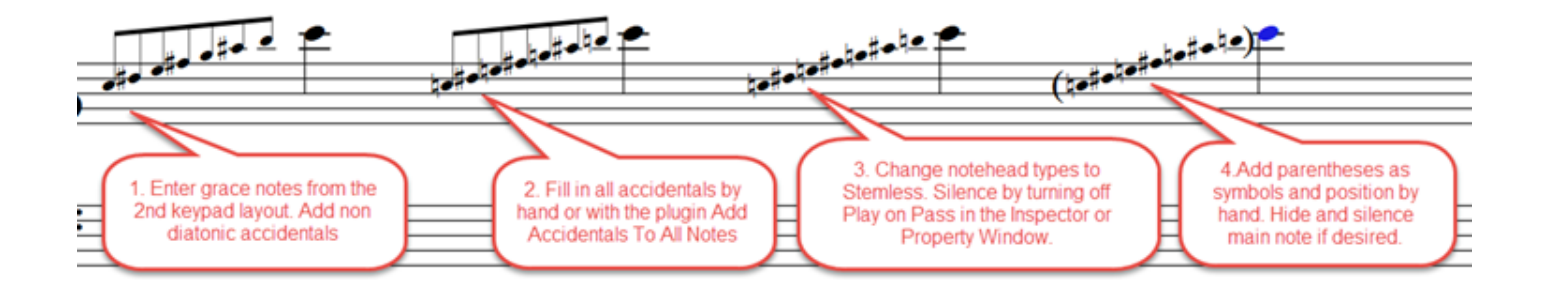